Изготвил: доц. д-р Нора Ангелова

Форматиране на вход и изход

 Изисква включване на #include <iomanip> Бройни системи

```
std::hex, std::oct, std::dec; или std::setbase(int) 
                                   int – 8, 10, 16
```
Пример:

std::cout << std::setbase(16) << 124 << std::endl; // 7c std::cout << std::hex << 124; // 7c

- Форматиране на вход и изход
- Изисква включване на #include <iomanip>

#### Форматиране на реални числа

```
setprecision – задава точност на реалните числа
std::fixed, std::scientific – формат на реалните числа
```

```
Пример:
double num = 3.14159;
std::cout << std::setprecision(5) << num; // 3.1416 (default)
std::cout << std::setprecision(9) << num; // 3.14159
std::cout << std::fixed;
std::cout << std::setprecision(5) << num; // 3.14159
std::cout << std::setprecision(9) << num; // 3.141590000
```
- Форматиране на вход и изход
- $\odot$  Изисква включване на #include <iomanip>

#### Форматиране на реални числа

```
setprecision – задава точност на реалните числа
std::fixed, std::scientific – формат на реалните числа
```

```
Пример:
double num = 3.14159;
std::cout << std::setprecision(5) << num; // 3.1416 (default)
std::cout << std::setprecision(9) << num; // 3.14159
std::cout << std::scientific;
std::cout << std::setprecision(5) << num; // 3.14159e+000
std::cout << std::setprecision(9) << num; // 3.141590000e+000
```
- Форматиране на вход и изход
- Изисква включване на #include <iomanip>

Форматиране на реални числа

setw – задава ширина на полето

Пример: double num = 314; std::cout << std::setw(5) << num;

> col Microsoft Visual Studio Debug Console  $\overline{2}$ 314

- **Форматиране на вход и изход**
- Изисква включване на #include <iomanip>

```
Форматиране на реални числа
```
setw – задава ширина на полето

```
Пример:
double num = 314;
std::cout << std::left << std::setw(5) << num;
```
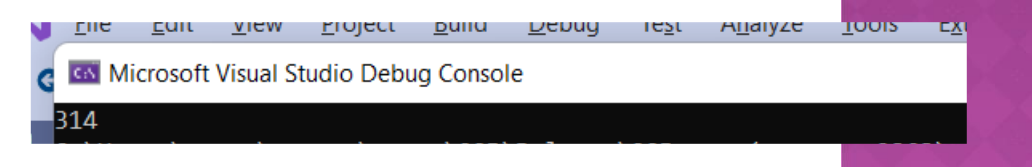

- **Форматиране на вход и изход**
- Изисква включване на #include <iomanip>

setf, unsetf

Пример:

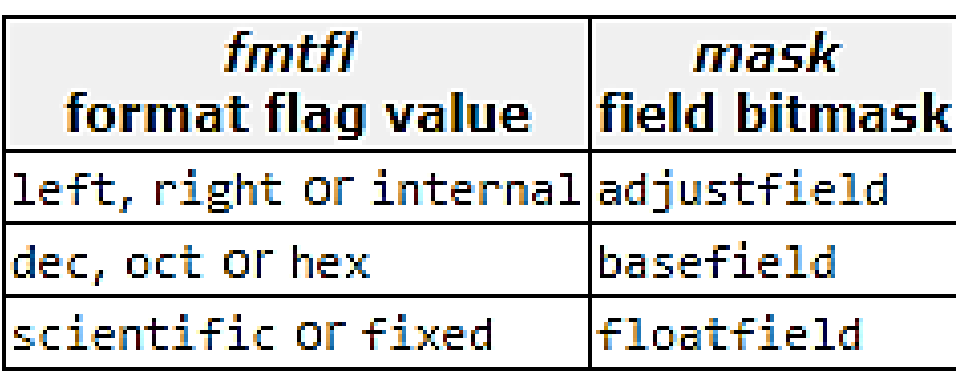

*[https://www.cplusplus.com/reference/ios/ios\\_base/fmtflags/](https://www.cplusplus.com/reference/ios/ios_base/fmtflags/)*

*\* Ще важи до използване на друг манипулатор или unsetf.*

- **Форматиране на вход и изход**
- Изисква включване на #include <iomanip>

setf, unsetf

```
Пример:
std::cout.setf(std::ios::hex, std::ios::basefield);
std::cout << 124 << '\n'; // 7c
```

```
std::cout.unsetf(std::ios::basefield);
std::cout << 124 << '\n'; // 124
```
*\* Ще важи до използване на друг манипулатор или unsetf.*

# ВХОДНО/ИЗХОДНИ ОПЕРАТОРИ

```
class Paper {
private:
  unsigned id;
public:
  friend ostream& operator<<(ostream&, Paper&);
  friend istream& operator>>(istream&, Paper&);
};
ostream& operator<<(ostream& os, Paper& p) {
 os << p.id << … ;
 return os;
}
istream& operator>>(istream& is, Paper& p) {
  is > p.id > \ldots;
 return is;
}
```
*\* operator >> и << са предефинирани за id. \* имаме ли достъп до член-данните на paper.*

# ВХОДНО/ИЗХОДНИ ОПЕРАТОРИ

istream& operator>>(istream& is, <type>& t)

- $\odot$  is обект на класа istream;
- t обект на клас Type, за който се дефинира оператора;

# ВХОДНО/ИЗХОДНИ ОПЕРАТОРИ

ostream& operator<<(ostream& os, <type>& t)

- os обект на класа ostream;
- $\bullet$  t обект на клас Туре, за който се дефинира оператора;

# **BPEME 3A BЪПРОСИ**